#### Build a House

Draw a house and position your sprite inside the house as shown.

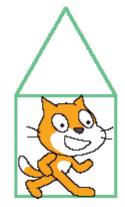

## Spooky Surprise

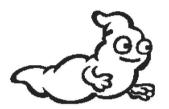

Copy and edit a costume to create the facial expression animation shown.

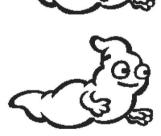

# X-traordinary Whirl

Set the whirl effect, to the x position of the mouse on the stage. This will distort your hamster as shown.

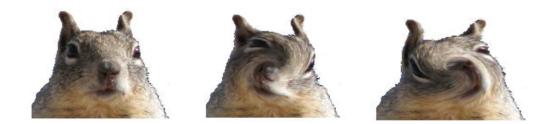

### Scribbling Dog

Use the point towards command to program your sprite to follow the mouse pointer and scribble on the stage as shown.

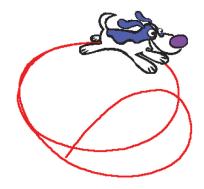

#### **G** Score goes up and down

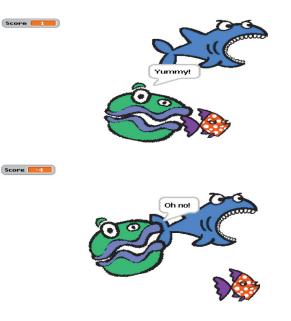

Use 3 sprites small, medium and large. When your sprite touches the small sprite increase the score. When your sprite touches the large sprite decrease the score. Program your sprite to say something each time it touches another sprite.